# Microsoft PowerPoint

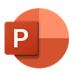

This app drives Microsoft PowerPoint. It allows saving a PowerPoint file to the following formats: PDF, PDF/A, XPS, PPT and PPTX.

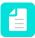

**Note:** The Microsoft PowerPoint app only runs on Windows.

# Compatibility

Microsoft PowerPoint for Windows 2010, Microsoft PowerPoint for Windows 2013, Microsoft PowerPoint for Windows 2016

### Keywords

If you enter one of the following keywords in the Search field at the top of the Flow elements pane, the **Microsoft PowerPoint** app will be shown in the list:

- Microsoft
- ppt
- pptx
- PDF
- XPS

# **Application discovery details**

This app automatically detects the PowerPoint application from the registry.

#### Connections

This app expects at least one incoming connection and one outgoing connection.

#### **Properties**

| Property     | Description                                                                                                    |
|--------------|----------------------------------------------------------------------------------------------------|
| Element type | The flow element type: Microsoft PowerPoint. This property is useful to identify renamed flow elements. It cannot be changed.                                        |
| Name         | The name of the flow element displayed in the canvas.                                                                                                    |
| Description  | A description of the flow element displayed in the canvas. This description is also shown in the tooltip that appears when moving your cursor over the flow element. |
| Save as      | The method or format to save the job:                                                                                                    |
|              | • PDF                                                                                                    |

| Property                         | Description                                                                                                    |
|----------------------------------|----------------------------------------------------------------------------------------------------|
|                                  | Note: When saving as PDF the page size and orientation are taken from the page setup of the document.                                                                                              |
|                                  | · PDF/A                                                                                                    |
|                                  | · XPS                                                                                                    |
|                                  | • ppt                                                                                                    |
|                                  | • pptx                                                                                                    |
|                                  | The last two formats are interesting if it is necessary to save the file in an older (ppt) or newer version (pptx) of the PowerPoint format.                                                       |
| Output type                      | When saving the file as PDF, PDF/A or XPS, this extra property determines in what form the file will be saved. This can be as:                                                                     |
|                                  | Slides: One slide fills a page                                                                                                    |
|                                  | Notes: A view of the slide at the top and the notes underneath                                                                                                    |
|                                  | Outline: A running text of the slides without the graphics                                                                                                    |
|                                  | Handouts: More than one slide on a page; in the case of three page handouts there is room for taking notes                                                                                         |
| Images in document               | Insert and embeds all images:                                                                                                    |
|                                  | Insert: Embeds all images.                                                                                                    |
|                                  | • <b>Keep as is</b> : Does nothing.                                                                                                    |
|                                  | Note: Inserting images requires that the link to the original image is available.                                                                                                    |
| Fail jobs with unavailable fonts | If set to Yes, the app fails any jobs that use one or more fonts that can't be found or activated; these jobs are either moved along the error out connection or moved to the Problem jobs folder. |
|                                  | If set to No, the app doesn't test for unavailable fonts.                                                                                                    |